# **APLIKASI PERHITUNGAN ZAKAT** *ONLINE* **PADA BADAN AMIL ZAKAT NASIONAL (BAZNAS) KABUPATEN LAHAT BERBASIS** *WEBSITE*

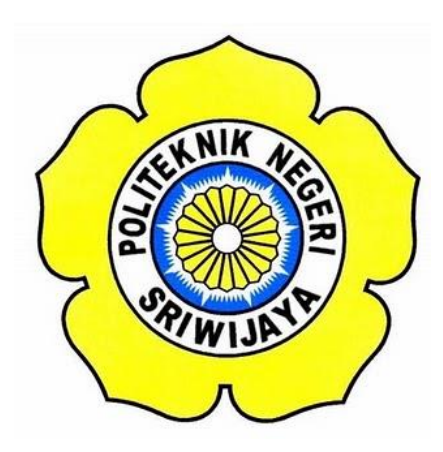

**Laporan Akhir ini disusun sebagai salah satu syarat Menyelesaikan Pendidikan Diploma III Pada Jurusan Manajemen Informatika Program Studi DIII Manajemen Informatika**

**Oleh:**

**Gita Lestari 0616 3080 0608**

## **POLITEKNIK NEGERI SRIWIJAYA PALEMBANG 2019**

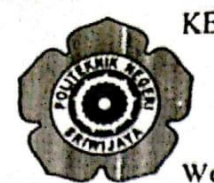

### KEMENTERIAN RISET, TEKNOLOGI DAN PENDIDIKAN TINGGI POLITEKNIK NEGERI SRIWIJAYA Jalan Srijaya Negara, Palembang 30139

Telepon: 0711-353414 Faksimili: 0711-355918 Website: http://www.polsri.ac.id E-mail: info@polsri.ac.id

### **LEMBAR PENGESAHAN LAPORAN AKHIR**

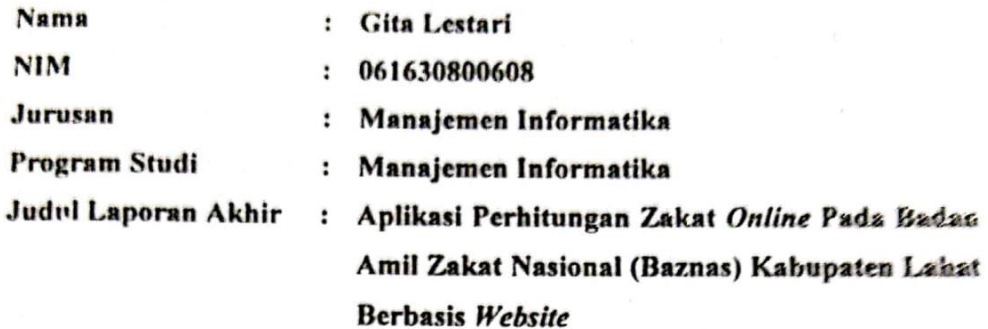

Telah diujikan pada Ujian Laporan Akhir, tanggal 18 Juli 2019 Dihadapan Tim Penguji Jurusan Manajemen Informatika Politeknik Negeri Sriwijaya

Palembang, 2 Agustus 2019

Tim Pembimbing:

Pembimbing I,

Sony Oktapriandi, S.Kom., M.Kom NIP 197510272008121001

Pembi

Desi Aprivanty, S.E., M.Si NIP.'197304292005012001

Mengetahui, Ketua Jurusan Manajemen Informatika n

Indra Satriadi, S.T., M.Kom. NIP 197211162000031002

# *MOTTO DAN PERSEMBAHAN*

### *Motto:*

**""... sesungguhnya Allah beserta orang-orang yang sabar"" (Q.S Al-Baqarah : 153)**

**"Maka nikmat Tuhan kamu yang manakah yang kamu dustakan? " (Q.S Ar-Rahman : 13)**

**"Rezeki itu lebih pandai mengejar seseorang dibandingkan kematian" (H.R Al Qadha'i dari Abu Darda Hasan Shahih Al Jami' No 3551)**

#### *Ku Persembahkan Kepada:*

- *1. Kedua Orangtuaku yang Kusayangi, Mamakku Daimah, terima kasih atas kasih sayang dan doa-doa yang membuat hati ini kuat dalam menghadapi cobaan. Bapakku Surip (Rahimahullah), yang telah memberikanku kasih sayang dan doa semasa hidupmu yang akan ku kenang semasa hidupku.*
- *2. Kakak-kakak perempuanku, Yuk Iyah, Yuk Darti, dan Yuk Susan yang telah menyemangatiku dan menyokong doa serta energi untukku agar tidak patah semangat dalam menuntut ilmu dunia maupun ilmu akhirat.*
- *3. Keluarga Besarku Tercinta yang telah mendukungku.*
- *4. Temanku Ledi Diana Anggraini yang selalu memberikanku kata-kata penyemangat dan teman curhat dikala diri ini lemah.*
- *5. Adik-adik tingkatku yang aku sayangi, Dek Reza Stevannie dan Dek Sella Julika.*
- *6. Bapak Sony Oktapriandi, S.Kom., M.Kom sebagai dosen pembimbing I.*
- *7. Ibu Desi Apriyanty, S.E., M.Si sebagai dosen pembimbing II.*
- *8. Teman-teman seperjuangan angkatan 2016 dan terkhusus 6 IB yang telah berjuang bersama selama masa perkuliahan.*
- 9. *Semua Pegawai Badan Amil Zakat Nasional (Baznas) Kabupaten Lahat.*

#### **ABSTRAK**

Laporan akhir yang berjudul "Aplikasi Perhitungan Zakat *Online* Pada Badan Amil Zakat Nasional (Baznas) Kabupaten Lahat". Aplikasi ini dibuat dengan menggunakan bahasa pemrograman PHP dan MySQL sebagai databasenya. Aplikasi ini dibuat untuk memudahkan masyarakat di Kabupaten Lahat dalam menghitung zakat yang diketahui masih manual dalam perhitungannya. Pengumpulan data yang diperlukan dalam pembuatan aplikasi ini dilakukan dengan mengobservasi langsung ke Kantor Badan Amil Zakat Nasional (Baznas) Kabupaten Lahat dan melakukan wawancara dengan staff. Metode studi pustaka juga digunakan sebagai data pendukung yang terdiri dari referensi buku dan studi dokumentasi dari lembaga tersebut. Penelitian ini memperoleh hasil yang menunujukkan bahwa perhitungan zakat secara manual kurang efisien. Penulis menyimpulkan bahwa Aplikasi Perhitungan Zakat secara *Online* dapat memudahkan masyarakat dalam melakukan perhitungan zakat.

Kata Kunci : Aplikasi, Perhitungan, Zakat, *Online.*

#### **ABSTRACT**

The final report entitled "Zakat Calculation Application Online at the Lahat Regency National Amil Zakat Agency (Baznas)". This application created using a language PHP programming and MySql database. This application was made to facilitate the society in Lahat District in calculating zakat which is known to be still manual in its calculations. The data collection for this application is done by direct observation to Lahat Regency National Amil Zakat Agency (Baznas) and direct interview with the employees. The literature study method is also used as supporting data consisting of references to books and documentation studies from the institution. This study obtained results that showed that the calculation of zakat manually was less efficient. The author concludes that the Online Zakat Calculation Application can facilitate the public in calculating zakat.

Keywords: Application, Calculation, Zakat, Online.

#### **KATA PENGANTAR**

بِسْمِ اللَّهِ الرَّحْمَنِ الرَّحِيمِ

Alhamdulillah puji dan syukur atas kehadirat Allah Subhanahu Wa Ta'ala, karena berkat rahmat dan hidayah-Nya penulis dapat menyelesaikan Laporan Akhir yang berjudul **"Aplikasi Perhitungan Zakat** *Online* **Pada Badan Amil Zakat (Baznas) Kabupaten Lahat Berbasis** *Website***"** ini dengan tepat waktu. Tujuan dari penulisan laporan akhir ini yaitu untuk memenuhi salah satu syarat menyelesaikan pendidikan Diploma III pada Jurusan Manajemen Informatika Politeknik Negeri Sriwijaya.

Penulis banyak sekali mendapatkan bantuan, bimbingan dan arahan dari berbagai pihak selama menyelesaikan LaporanAkhir ini, maka dalam kesempatan ini penulis ingin mengucapkan terima kasih kepada :

- 1. Bapak Dr. Ing. Ahmad Taqwa, M.T. selaku Direktur Politeknik Negeri Sriwijaya.
- 2. Bapak Carlos RS, ST., M.T. selaku Pembantu Direktur I Politeknik Negeri Sriwijaya.
- 3. Bapak Aladin, S.E., M.Si., AK,Ca. selaku Pembantu Direktur II Politeknik Negeri Sriwijaya.
- 4. Bapak Ir. Irawan Rusnadi, M.T. selaku Pembantu Direktur III Politeknik Negeri Sriwijaya.
- 5. Bapak Drs. Zakaria, M.T. selaku Pembantu Direktur IV Politeknik Negeri Sriwijaya.
- 6. Bapak Indra Satriadi, ST., M.Kom selaku Ketua Jurusan Manajemen Informatika Politeknik Negeri Sriwijaya.
- 7. Bapak Meivi Kusnandar, S.Kom., M.Kom. selaku Sekretaris Jurusan Manajemen Informatika Politeknik Negeri Sriwijaya.
- 8. Bapak Sony Oktapriandi, S.Kom., M.Kom selaku Kepala Program Studi DIV Manajemen Informatika Politeknik Negeri Sriwijaya serta selaku Dosen Pembimbing I.
- 9. Ibu Desi Apriyanty, S.E., M.Si selaku Dosen Pembimbing II.
- 10. Semua Pegawai Badan Amil Zakat (Baznas) Kabupaten Lahat.
- 11. Kedua orangtuaku, kakakku, dan orang tersayang yang senantiasa memberikan doa dan dukungan kepada ku.
- 12. Teman-teman seperjuangan Jurusan Manajemen Informatika khususnya kelas 6 IB.
- 13. Semua sahabat-sahabat terbaikku yang telah membantu dalam menyelesaikan Laporan Akhir ini.

Dalam penulisan Laporan Akhir ini penulis menyadari bahwa masih terdapat kesalahan dan kekurangan, untuk itu penulis mengharapkan kritik dan saran yang bersifat membangun dari semua pihak demi kesempurnaan penulisan yang akan datang. Akhir kata penulis berharap semoga Laporan Akhir ini bermanfaat bagi semua pihak yang membutuhkannya, khususnya mahasiswamahasiswi Jurusan Manajemen Informatika Politeknik Negeri Sriwijaya sehingga tujuan yang diharapkan dapat tercapai, Aamiin.

Palembang, 12 Juli 2019

Penulis

# **DAFTAR ISI**

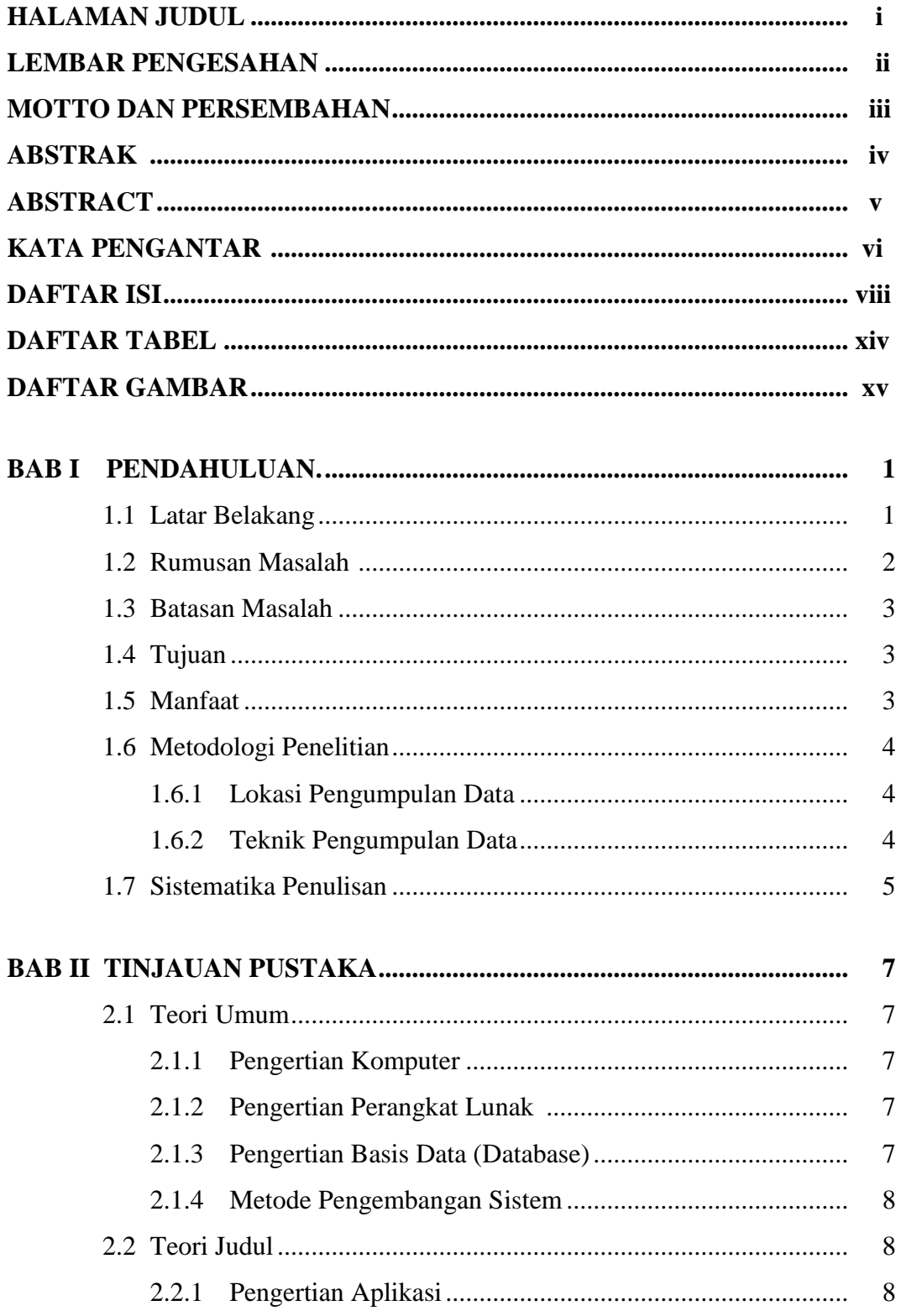

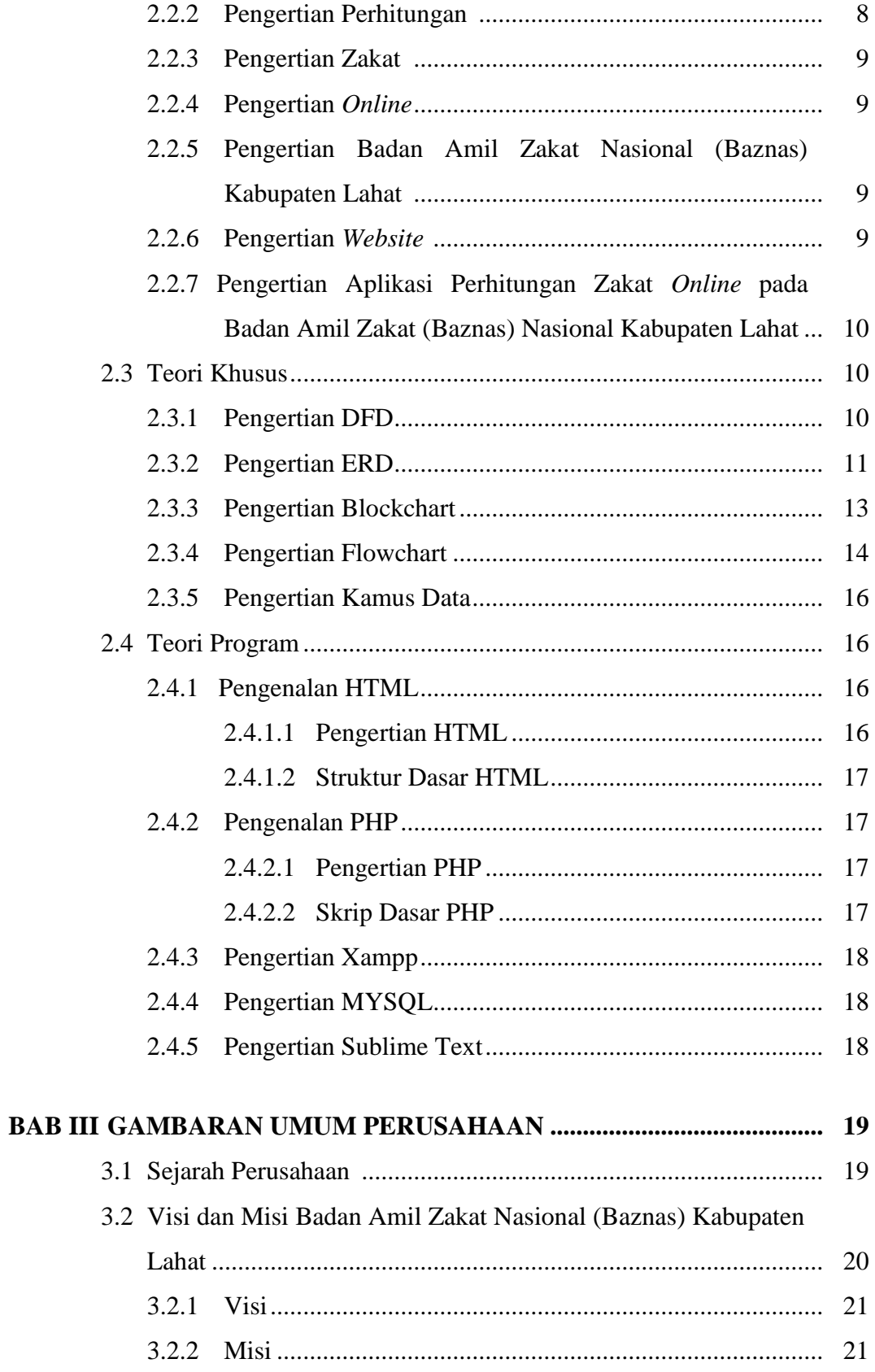

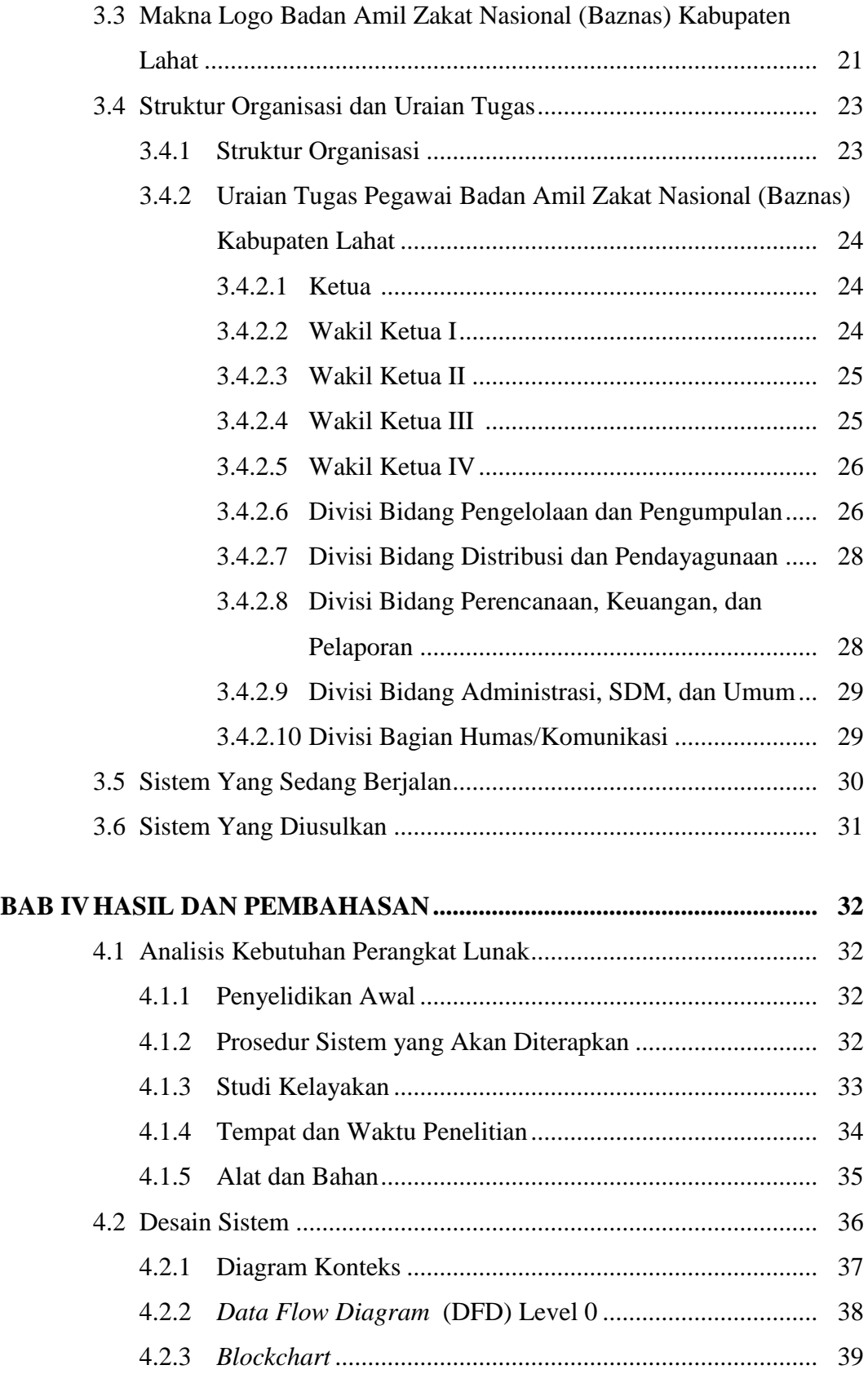

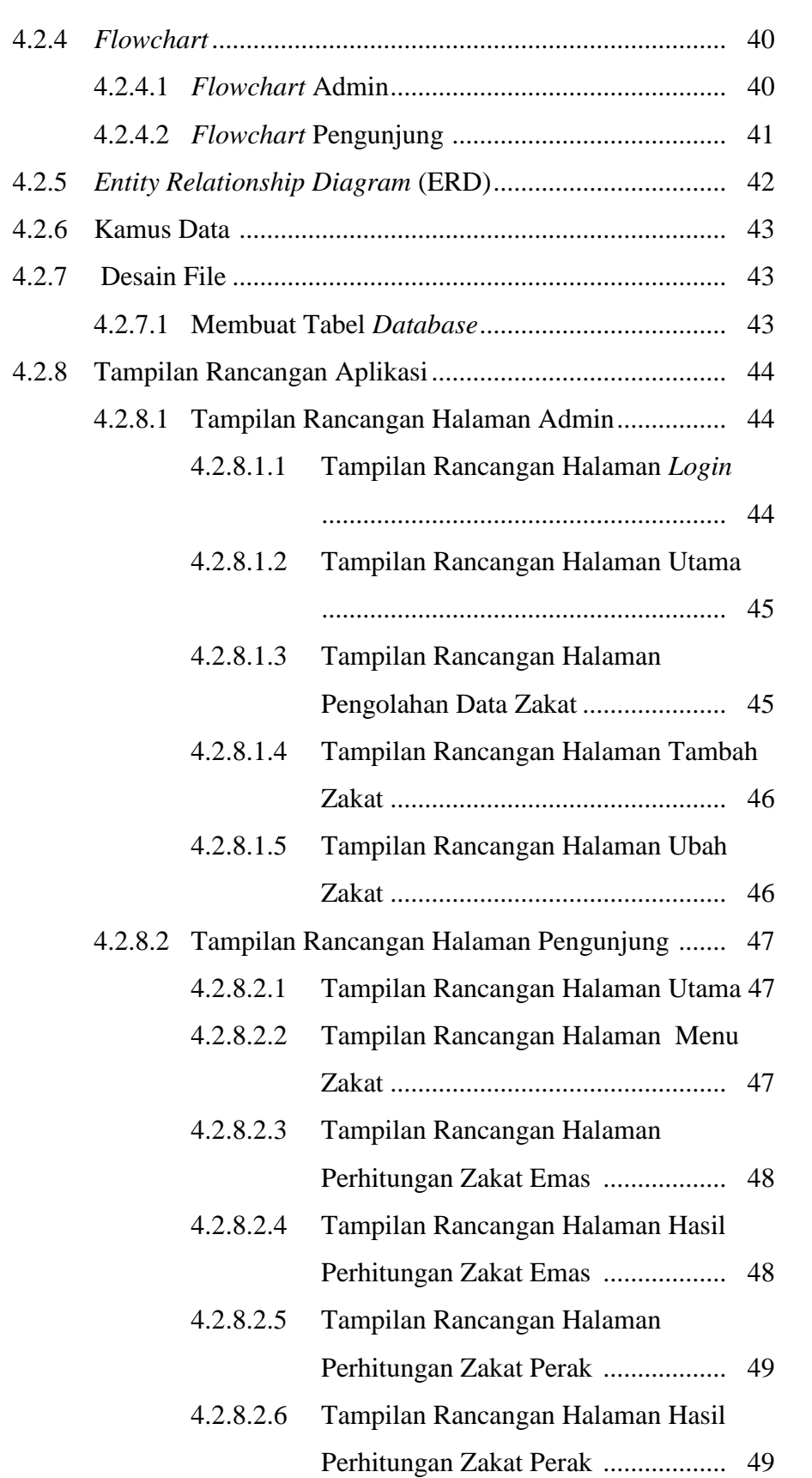

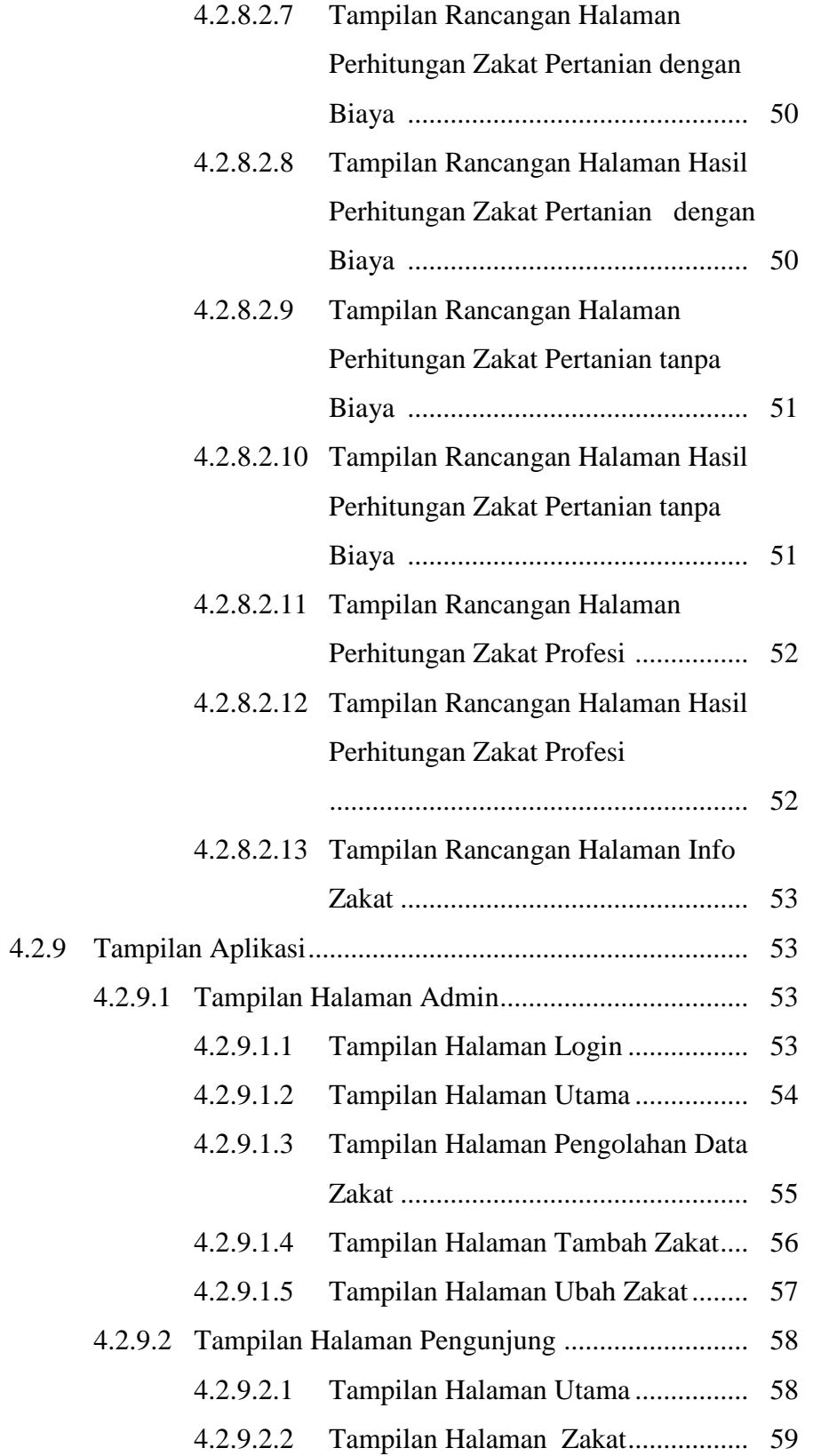

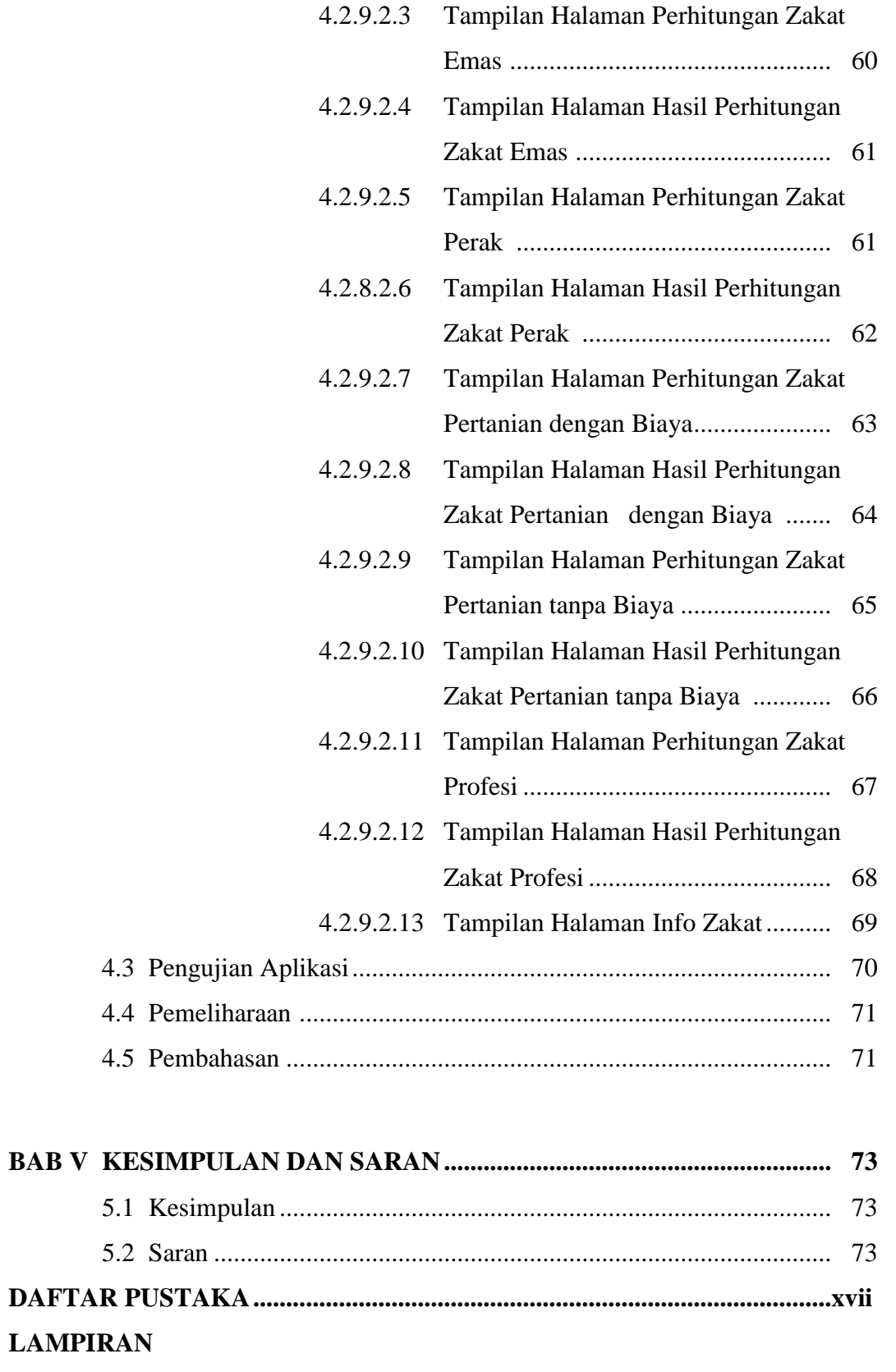

## **DAFTAR TABEL**

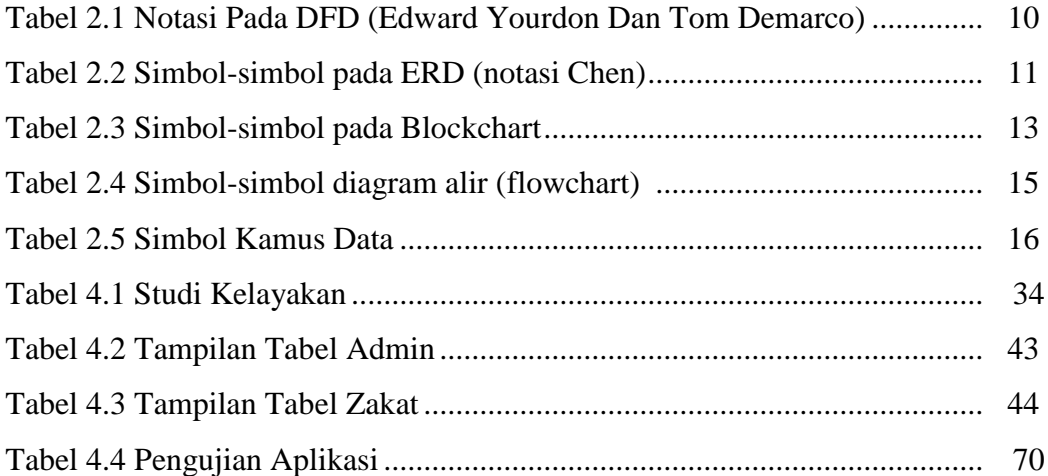

## **DAFTAR GAMBAR**

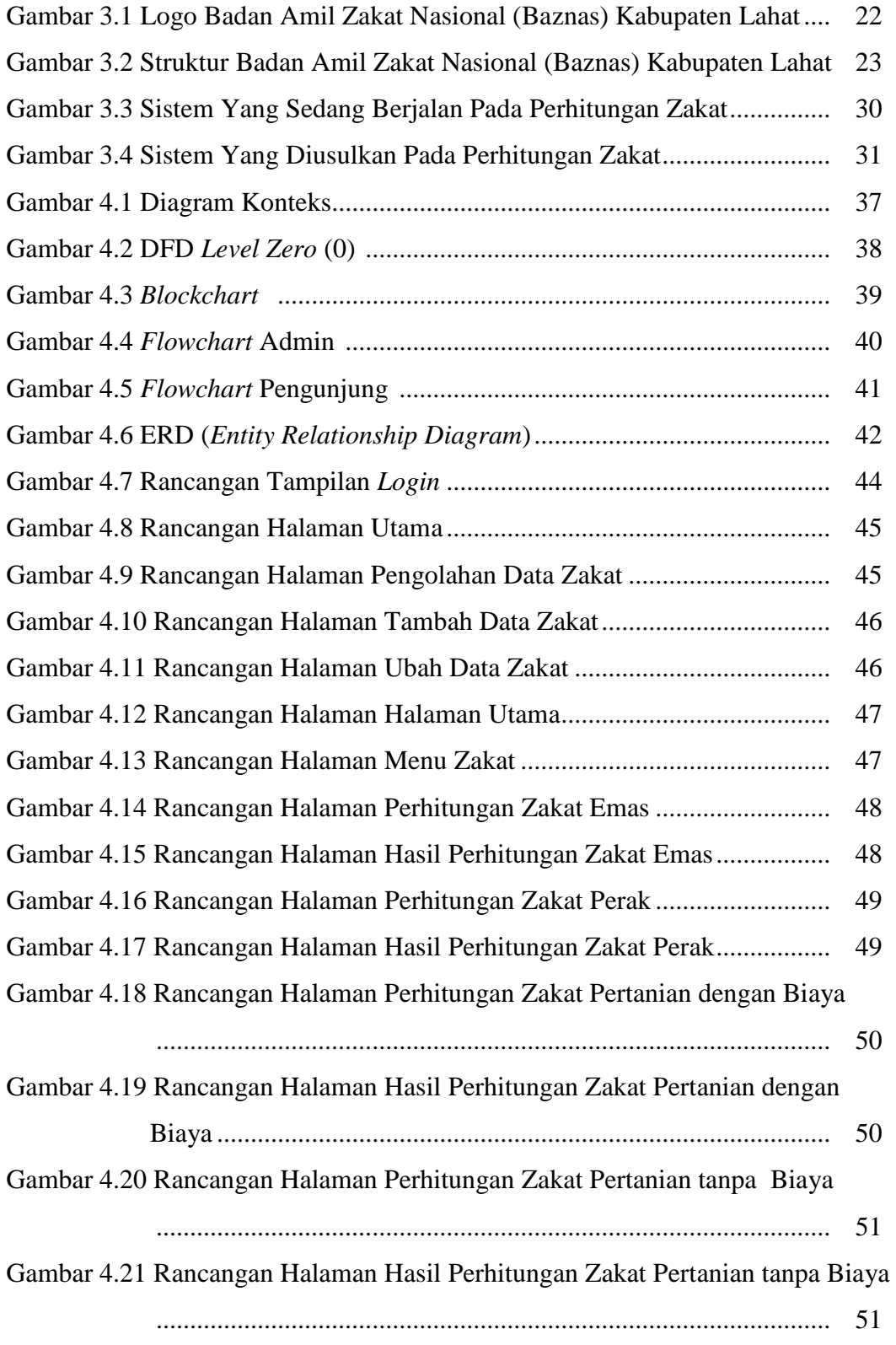

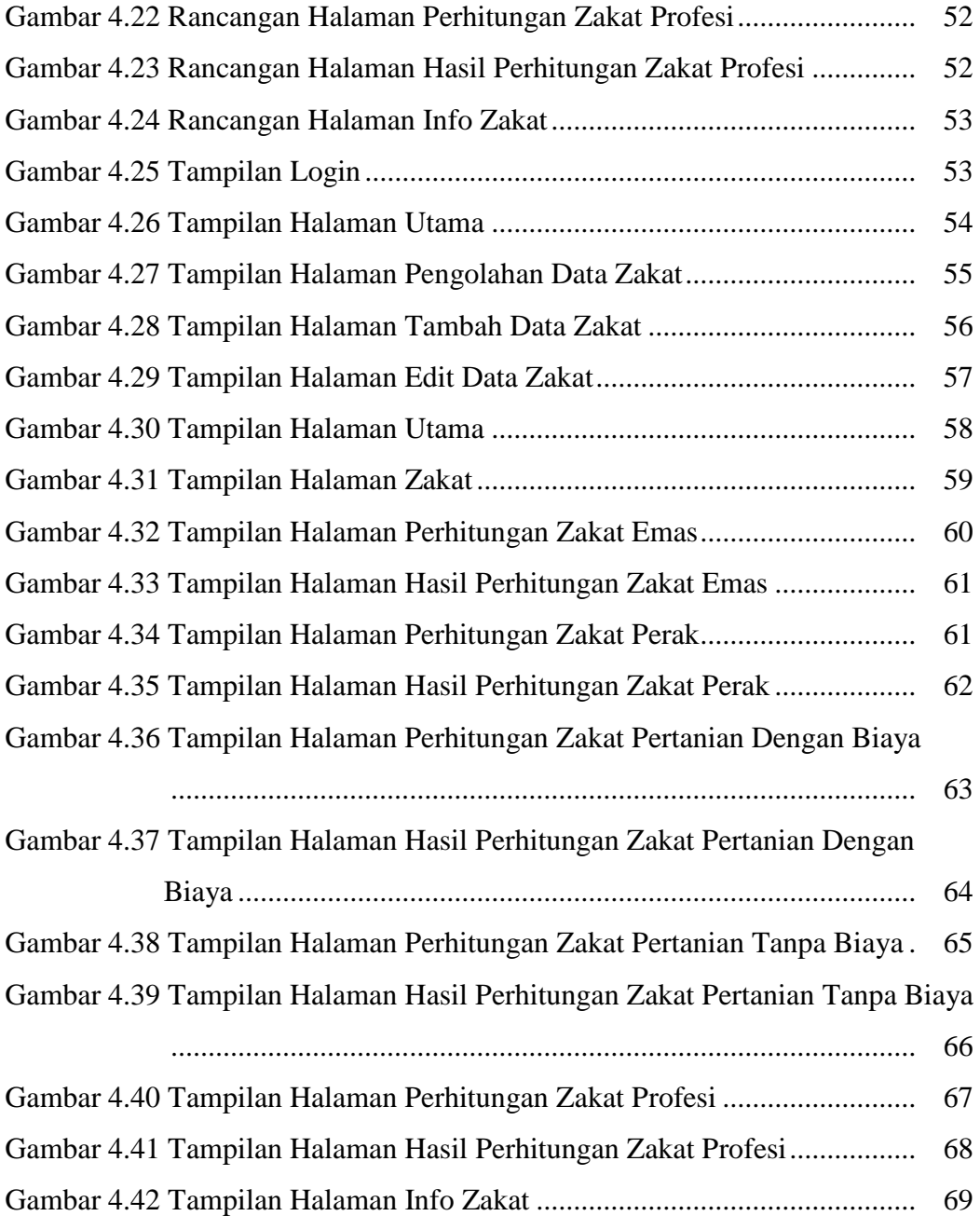